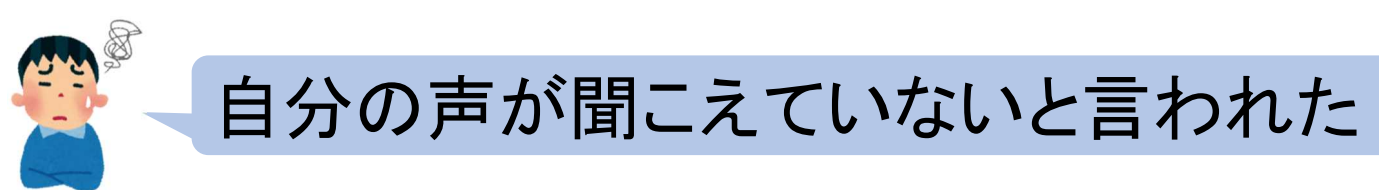

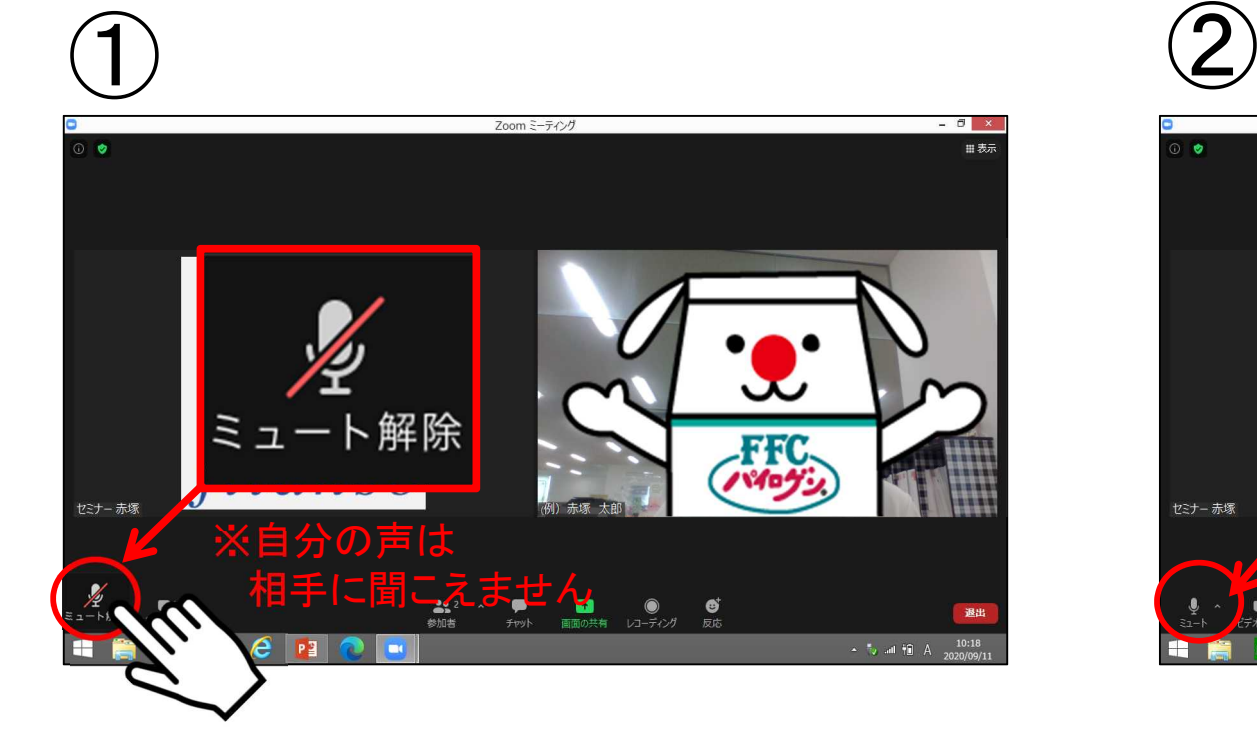

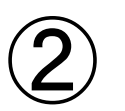

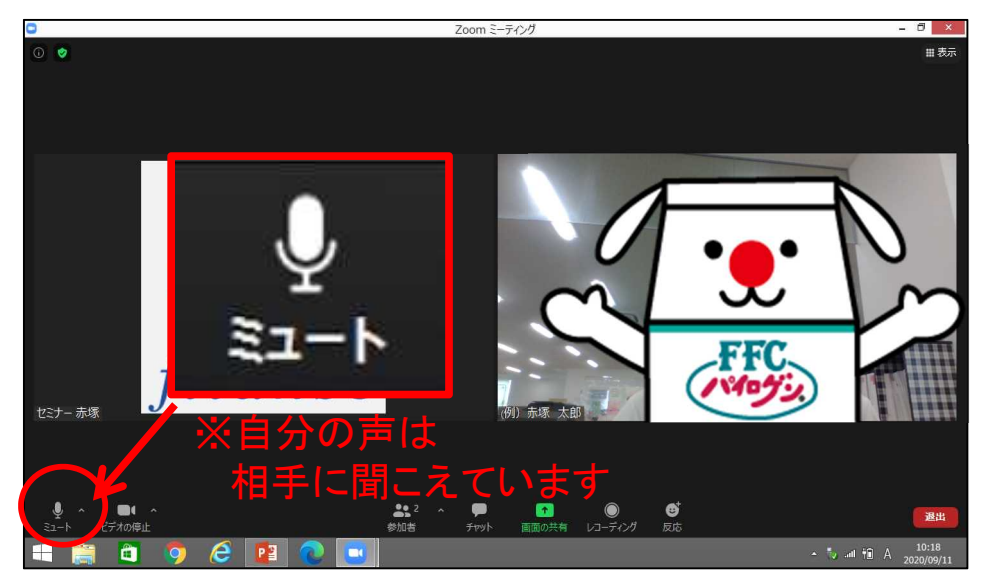

左下の「ミュート解除」を押してください。

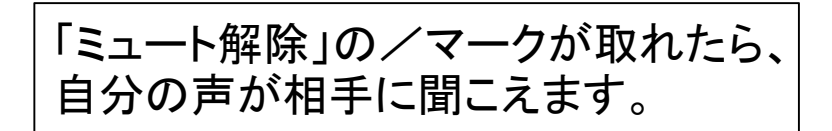